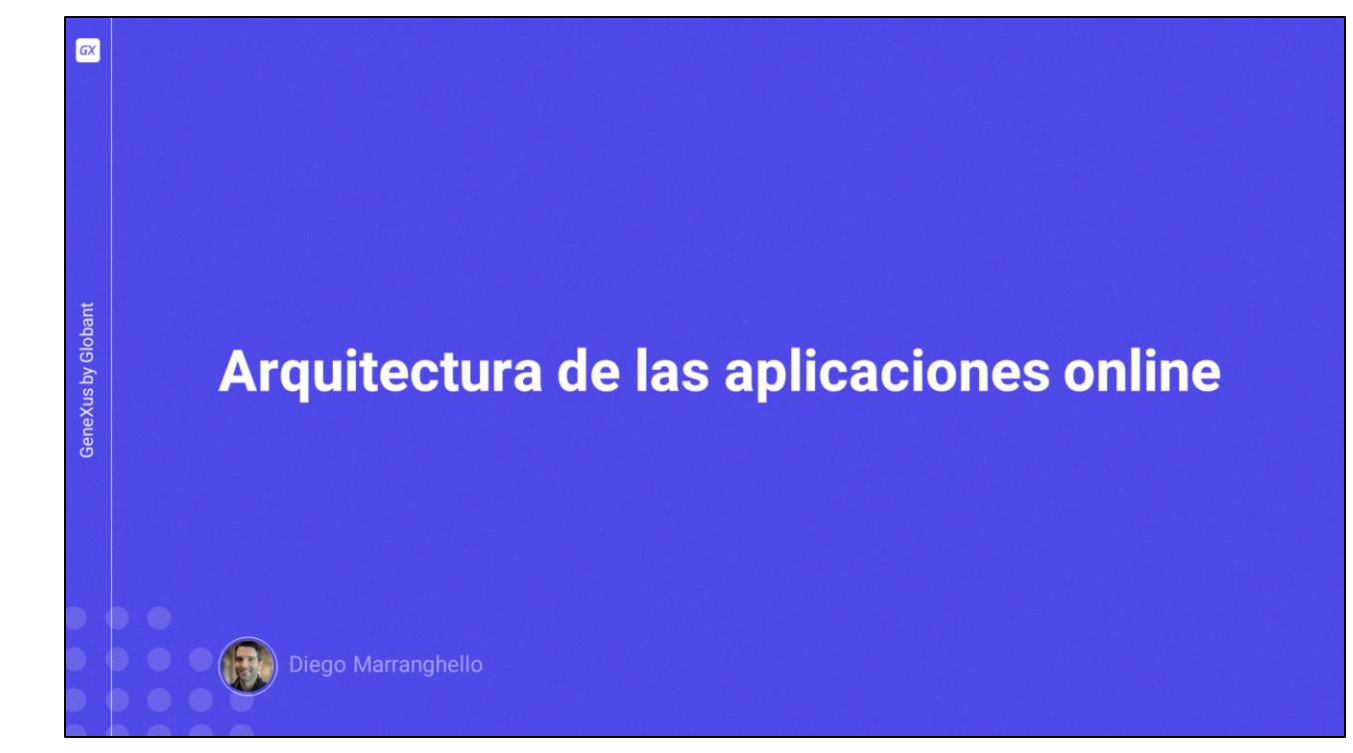

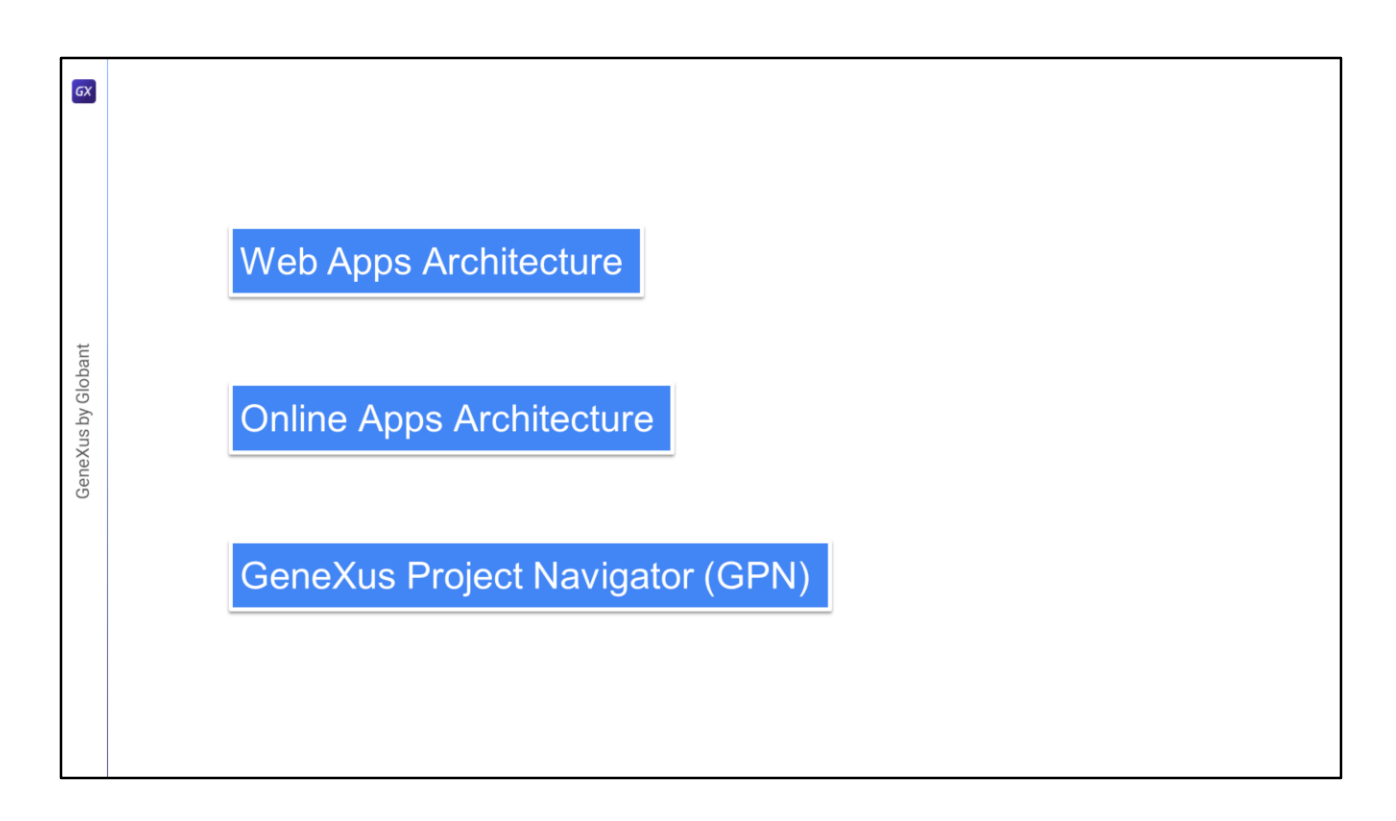

Vamos começar revisando a arquitetura das aplicações Web, para depois fazer um paralelo com as aplicações Online para dispositivos móveis e por último veremos um caso especial delas quando usamos GeneXus Project Navigator.

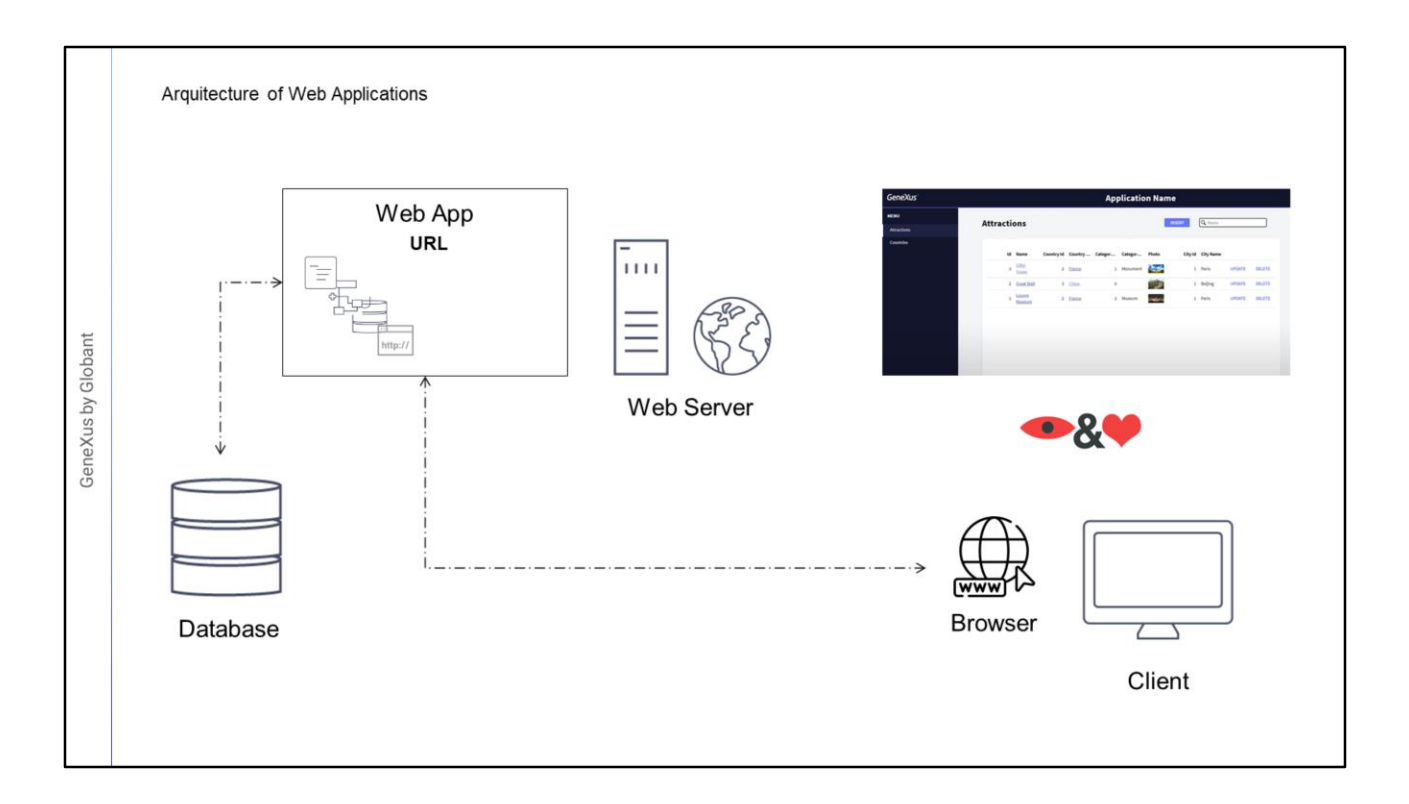

- Nas aplicações Web, o cliente solicita acesso a determinado conteúdo a partir de um navegador, por exemplo o Web Panel do Work With Web de países, o servidor se encarregará de consultar a base de dados, obtendo a informação dos países e então gerará o código HTML correspondente, que uma vez gerado é enviado ao navegador web que o interpreta e o mostra ao usuário.
- Por que então não utilizamos o navegador dos dispositivos inteligentes para acessar a mesma interface web do servidor? O problema é que não poderíamos ter o mesmo look & feel ou o acesso à integração com o hardware do dispositivo de forma nativa, por isso precisamos de uma alternativa diferente.

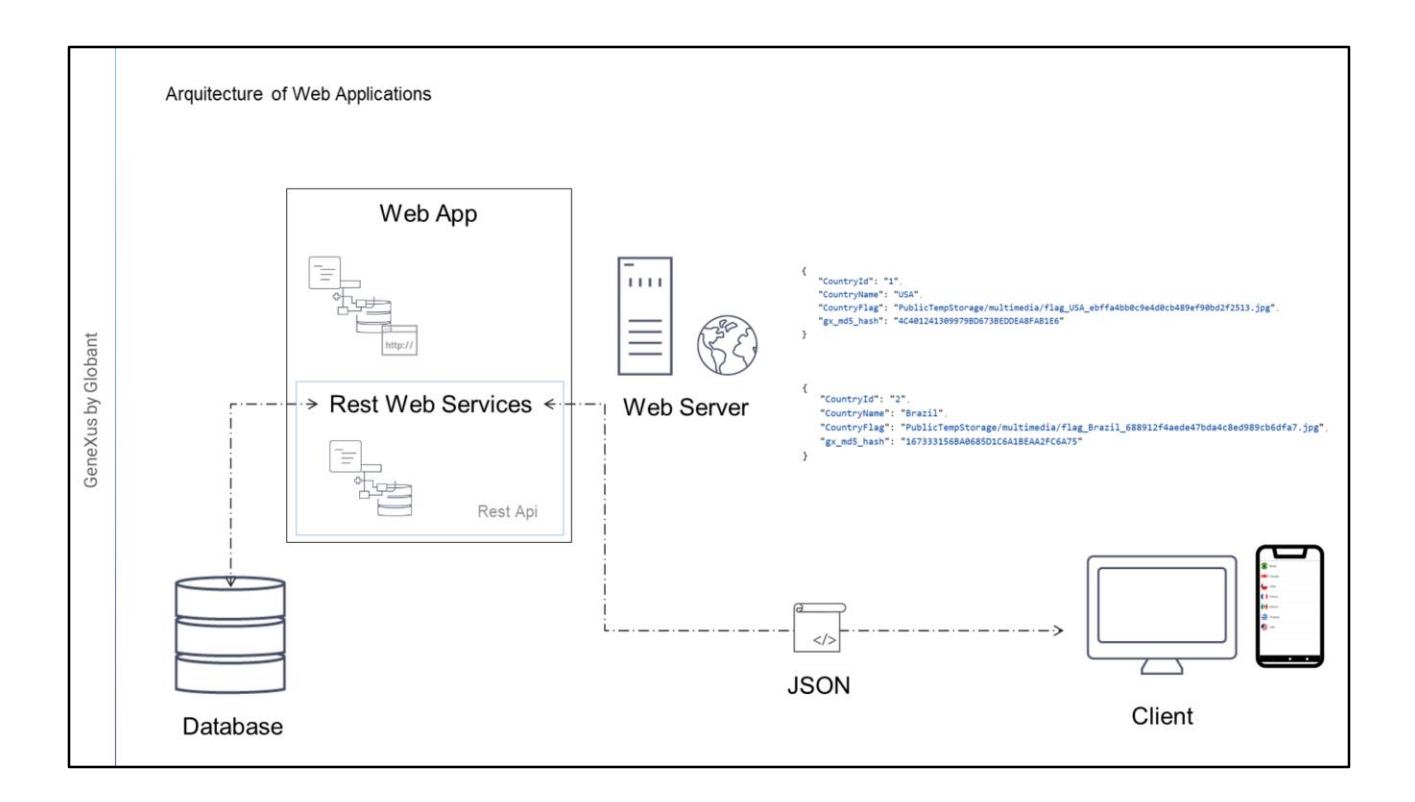

- Poderíamos também ter em nossa aplicação uma camada de serviços, em especial uma API REST composta por Business Components, Processos ou Data Providers. Uma das vantagens das APIs REST é que nos permitirão não só recuperar informação, mas também nos fornecerão mecanismos adequados para a sua atualização, também utiliza JSON como formato de saída, com o qual os dados são independentes de sua representação.
- Usando esta camada REST, quando for solicitado ao servidor web o acesso a determinado recurso, por exemplo um Data Provider que nos retorne um JSON com a informação dos países, o servidor consultará a informação correspondente na base de dados e gerará uma saída no formato JSON, que é finalmente devolvido ao cliente. Então, o cliente deverá processar essa informação e exibi-la de uma forma específica na interface do usuário.
- Se pensarmos neste último caso, o cliente poderia ser um dispositivo como um telefone e a interface poderia ser um objeto Panel, resolvendo de uma forma natural o acesso aos dados e deixando a responsabilidade da representação do lado do cliente.

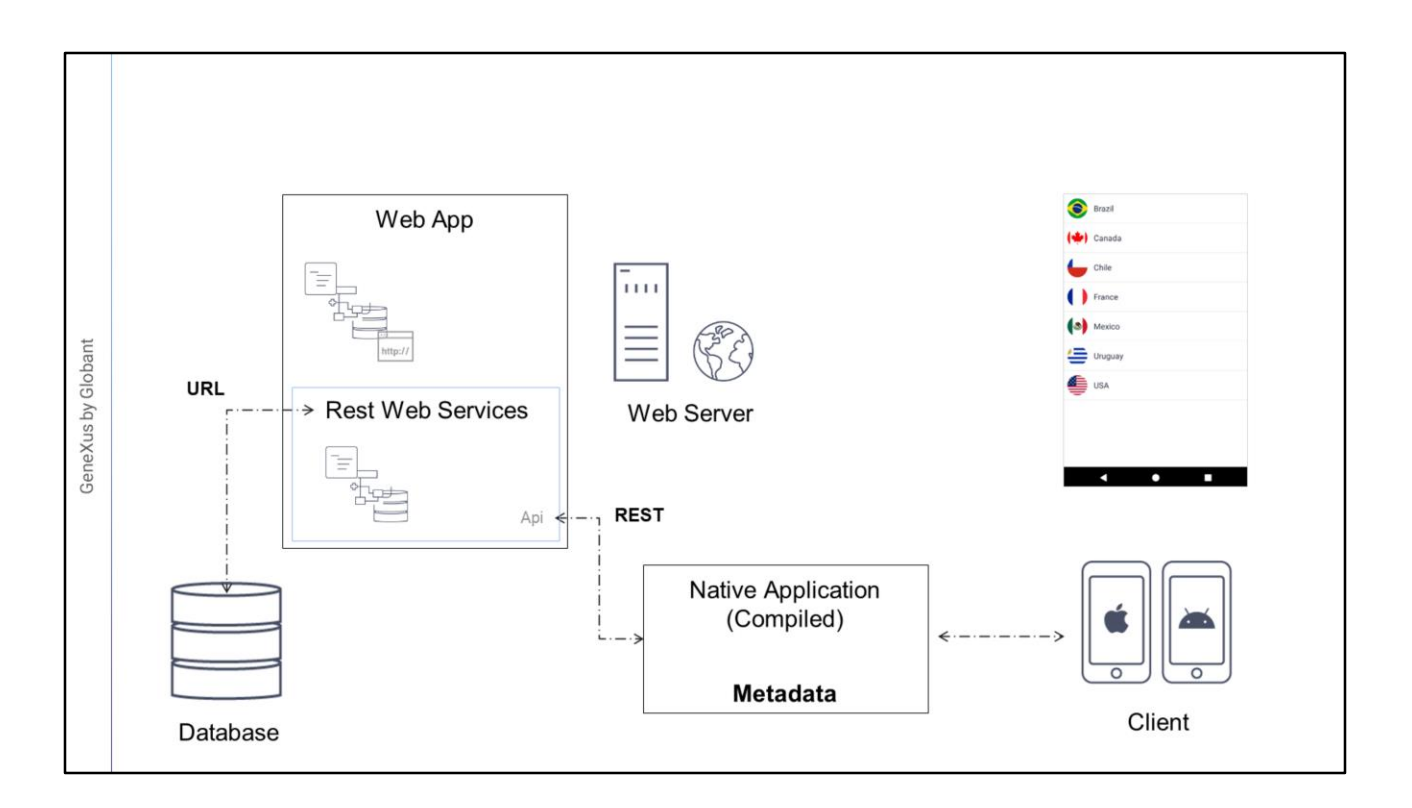

Agora podemos definir a arquitetura das aplicações Online.

- Como já vimos, cada plataforma de dispositivos móveis possui sua própria linguagem, Java no caso de Android e Swift no caso de Apple. Ao compilar a aplicação é gerado um arquivo que se instala no dispositivo, este arquivo conterá toda a lógica para resolver a interface do usuário, como imagens e outros recursos como, por exemplo, as URLs de cada um dos recursos da API REST que precise, chamaremos isso de Metadata da aplicação.
- Quando é executada a aplicação, ela acessa o servidor Web para executar os Serviços REST, que retornarão os dados atuais e esses dados serão processados pela aplicação e os exibirá ao usuário.
- Uma vantagem é que a aplicação nunca acessará a Base de Dados, isso sempre será feito através da camada de serviços (a API REST) e esta camada será independente do dispositivo que estivermos utilizando, ou seja, se compilarmos a aplicação para Android e para IOS, ambas as aplicações utilizarão a mesma camada de serviços.

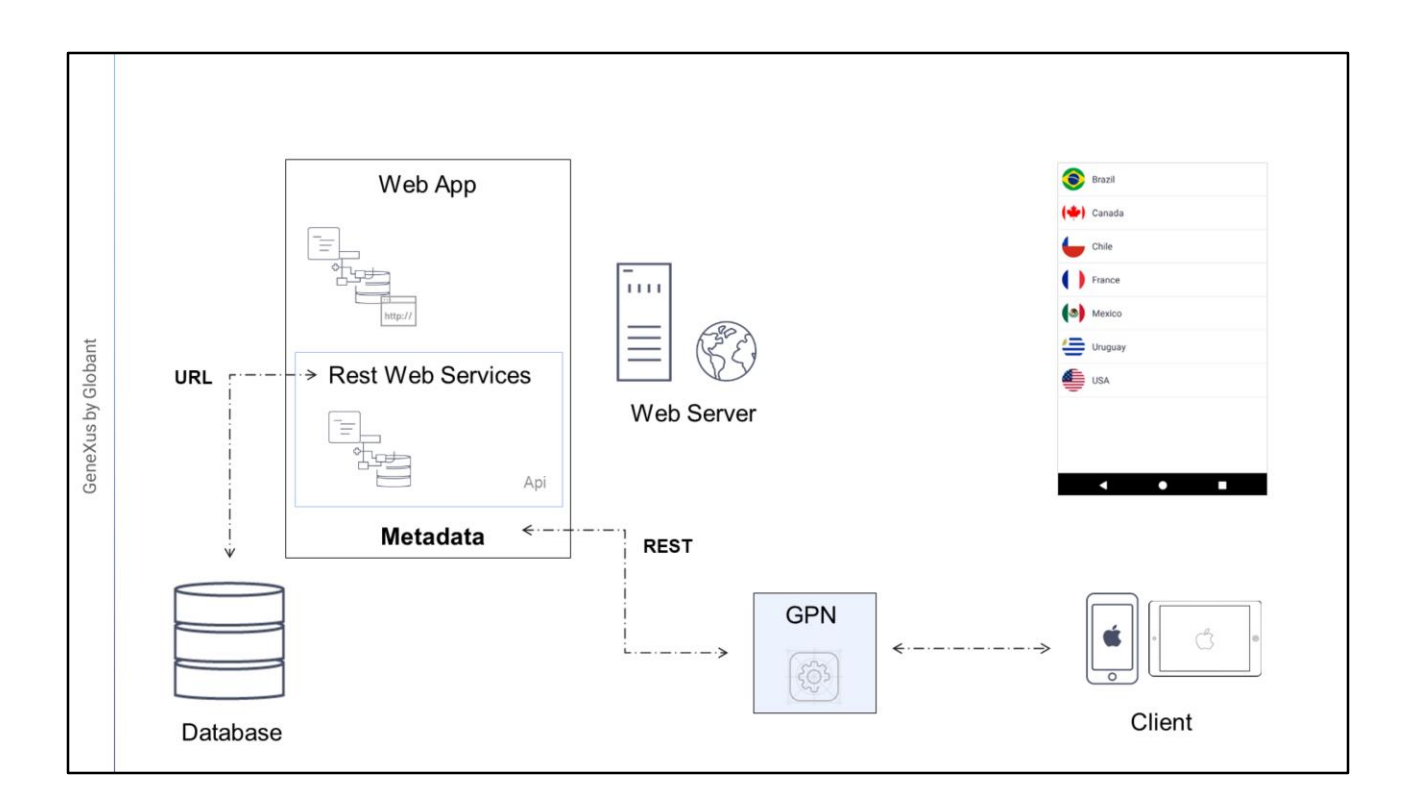

Basicamente é um interpretador leve, que tem a lógica de ler os Metadados do Servidor Web, bem como as imagens da aplicação e poderá decodificar toda essa informação, invocando, se necessário, os serviços REST que necessita para obter as respostas com os dados e depois construir a interface correspondente no dispositivo, que é a que o usuário visualiza.

Para mais informação sobre este mecanismo vocês podem acessar a wiki de GeneXus.

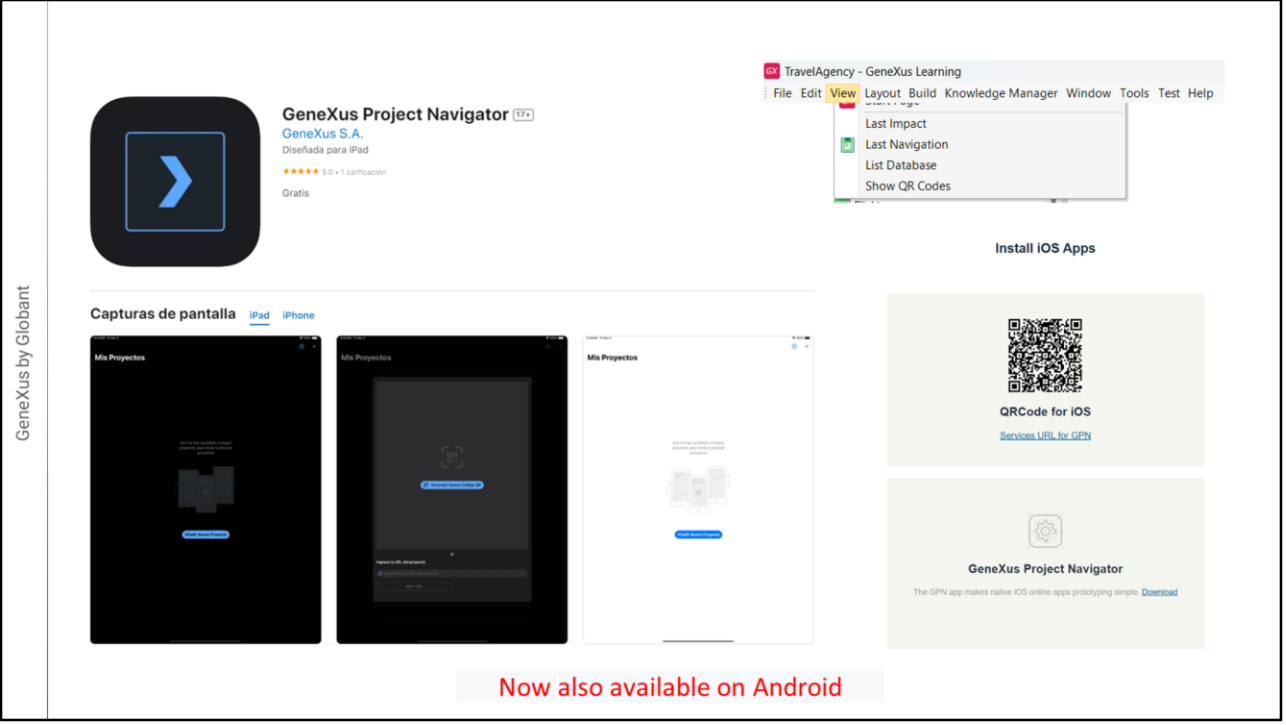

- Um caso particular das aplicações Online é um mecanismo que GeneXus nos fornece para executar uma aplicação de forma Interpretada, este mecanismo é utilizado quando queremos executar a aplicação em um dispositivo IOS e não temos um PC Mac para compilá-la.
- Para estes casos, GeneXus nos fornece uma aplicação chamada GPN (GeneXus Project Navigator), esta aplicação pode ser baixada da Apple Store, além disso, no Developer Menu que podemos acessar a partir de Genexus selecionando View -> Show QR Codes, é oferecido um link para download, além de um link para adicionar a aplicação ao GPN.
- GPN é uma aplicação nativa IOS e permite navegar pelas aplicações para dispositivos móveis criadas com GeneXus como se fosse um Browser, escolhendo uma URL (correspondente a um objeto main da aplicação).

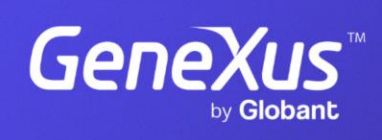

training.genexus.com

GeneXus by Globant